# N-ésimo Primo

Primer millón de números primos calculados con una fórmula para el n-ésimo primo

## Horacio Useche Losada

Google Software Developer horaciouseche@gmail.com

Diciembre de 2018

Diagramación en IATEX realizada por el autor bajo Linux Fedora ©2018. Todos los derechos reservados.

# Contents

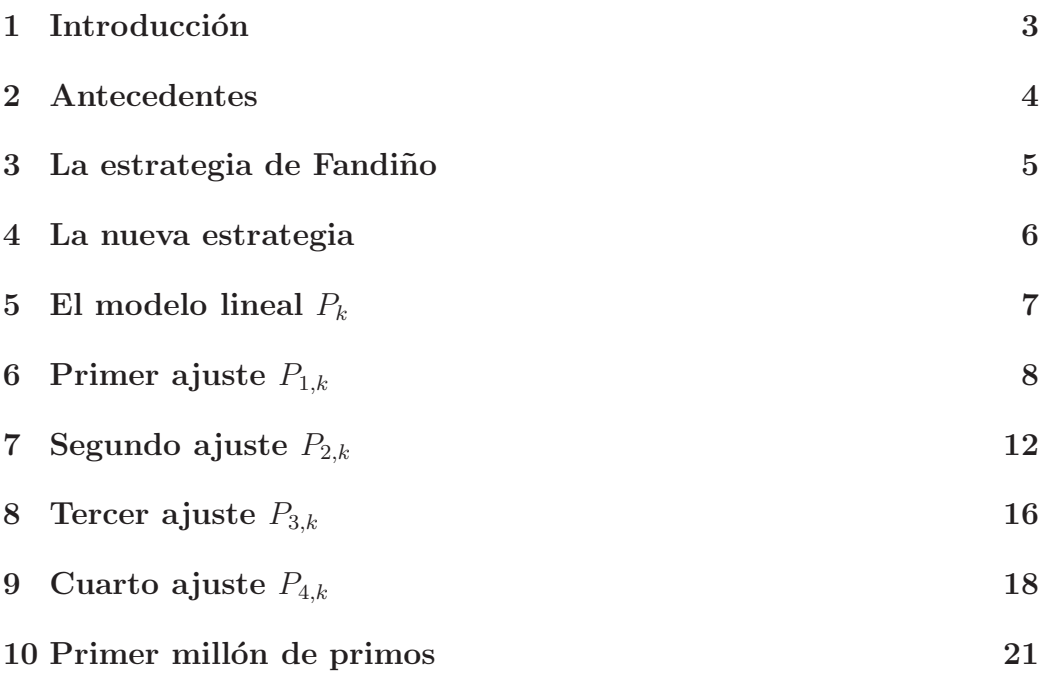

#### 1 Introducción

Conseguir una fórmula, un procedimiento o algoritmo para computar el n- $\acute{e}simo$  primo, ha sido siempre un viejo anhelo de los matemáticos. Sin embargo, en la literatura científica solo se reportan fórmulas basadas en el teorema de Wilson, las cuales, carecen de un valor práctico y solo pueden tener un interés estrictamente teórico, ya que no se puede llegar muy lejos al intentar su uso en cálculos concretos.

Esta investigación retoma un trabajo del profesor Ramón Fandiño,<sup>1</sup> el cual, presenta en 1980 una relación funcional a partir de la cual se puede computar el n-ésimo primo en función de los  $n - 1$  primos anteriores. Para conseguir el objetivo, el profesor Fandiño realiza cinco ajustes, tres por mínimos cuadrados y dos por técnicas implementadas por él mismo, con lo cual consigue calcular los primeros 5000 primos.

Siguiendo la línea de investigación del citado profesor, pero haciendo algunos cambios importantes en el modelo matem´atico usado y con un menor número de ajustes, he conseguido computar un millón de números primos, advirtiendo que es posible computar muchos más,<sup>2</sup> si se cuenta con las herramientas de hardware adecuadas. En esta ocasión, he usado un PC casero<sup>3</sup>, una máquina corriente que logró computar dicha cantidad en tan solo una hora y 21 minutos! Para hacernos una idea del esfuerzo computacional, en su momento el profesor Fandiño utilizó, no un PC, sino un computador de verdad, un IBM 360/44 que era la máquina más poderosa del centro de c´omputo de la UN (y posiblemente de Colombia).<sup>4</sup>

Con un "juguete" de cómputo, me complace presentar esta cifra que se enmarca en una política denominada "resultados sorprendentes con recursos mediocres"tal y como acontece con otros trabajos de este autor (ver [5], [6], y [7]). Espero muy pronto superar esta cifra usando un hardware más poderoso, naturalmente.

<sup>1</sup>Profesor titular de la Universidad Nacional de Colombia.

 $2$ Con un hardware poderoso podrían ser billones!

<sup>3</sup>PC equipado con un procesador Intel Core 2 Quad CPU Q6600 @ 2.4 Ghz, con 4 GB de RAM y corriendo bajo linux Fedora 28 de 64 bits.

<sup>&</sup>lt;sup>4</sup>El cálculo fue realizado en el Centro de Cómputo de la Universidad Nacional con software escrito por los Drs. Gloria Inés Giraldo y Jaime Herrera Bernal (ver [1]).

#### 2 Antecedentes

Desde los tiempos de Euclides, los matemáticos han buscado una fórmula, procedimiento, o algoritmo que, dado un número entero  $n$ , entregue el n- $\epsilon$ simo primo, es decir, el número primo número n. No obstante, a pesar de los históricos esfuerzos, la literatura científica internacional solo denuncia algunas fórmulas basadas en el teorema de Wilson, como por ejemplo la  $fórmula dada en [9]:$ 

$$
f(n) = \left\lfloor \frac{n! \mod(n+1)}{n} \right\rfloor (n-1) + 2, \quad \text{para } n, \text{ un entero positivo.} \tag{1}
$$

Por el teorema de Wilson,  $n+1$  es primo, si y solamente si, n! mod  $(n+1)$ 1) = n. Así, cuando  $n + 1$  es primo, el primer factor en el producto de la ecuación 1 se hace igual a la unidad y la fórmula produce el primo  $n + 1$ . Sin embargo, cuando  $n + 1$  es un compuesto, el primer factor se anula y la formula anterior produce el primo 2.

La fórmula dada en la ecuación 1 no es práctica porque, aunque teóricamente cumple, evaluar el teorema de Wilson para valores grandes de  $n$ no es posible. Aún para valores modestos de  $n$  resulta muy duro evaluar el teorema de Wilson en un computador personal como el usado aqu´ı para la presente investigación. En resumen, no se puede llegar muy lejos usando este tipo de expresiones para el n-ésimo primo.

Otra expresión similar, también basada en el teorema de Wilson, se puede consultar en [10]:

$$
p_n = n\left(1 - \frac{\sin^2(\pi \frac{(n-1)!+1}{n})}{\sin^2 \frac{\pi}{n}}\right)
$$

Esta expresión hace que el segundo factor en la ecuación, resulte unitario cuando n es primo y se anule en cualquier otro caso. Por tanto produce el n-ésimo primo. Sin embargo, tiene el mismo problema que la expresión 1, es decir, es impráctica, dado que también se basa en el teorema de Wilson. Usando el teorema de Wilson es fácil construir funciones de este tipo, pero todas son, igualmente, de poco valor práctico.

Existen también algunos polinomios que entregan una secuencia de números primos, como por ejemplo,  $n^2 + n + 41$ , el cual produce un primo para  $n = 1, 2, 3, \ldots, 39$ , es decir, entrega números primos para todo entero menor a 40. Asimismo, otros polinomios m´as complejos entregan n´umeros primos para ciertos valores de n, pero su grado de complejidad es tal que resultan de poco valor práctico como en los casos anteriormente citados.

#### 3 La estrategia de Fandiño

En 1980, el profesor de matemáticas de la Universidad Nacional, Ramón Fandiño,<sup>5</sup> publicó un artículo (ver [1]) en el cual desarrollaba un procedimiento para calcular la secuencia completa de los números primos. En efecto, el trabajo del profesor Fandiño, consiste en una relación funcional implícita entre números primos. Dicha relación es de la forma:

$$
F(p_1, p_2, p_3, \ldots, p_{k-1}, p_k) = 0
$$

donde  $p_k = f(p_1, p_2, p_3, \ldots, p_{k-1})$ , siendo  $p_k$  el k-ésimo número primo.

La figura 1 representa el n-ésimo número primo, donde a cada entero en el eje  $X$  le asociamos un único primo en el eje  $Y$ , en principio y detallando la grafica, parece viable realizar un ajuste por m´ınimos cuadrados para "ajustar una curva exponencial", con la dispersión de puntos correspondientes a la secuencia de primos, es decir,  $(1, p_1), (2, p_2), (3, p_3), \ldots (k, p_k)$ .

El trabajo de Fandiño presenta una serie de cinco ajustes sucesivos para conseguir finalmente, una relación funcional que nos entrega, efectivamente, el n-ésimo primo.

El trabajo presentado en [1] entregó los primeros 5000 números primos, lo cual muestra que tiene un valor práctico auténtico, ya que lo podemos usar para calcular una cantidad superior de n´umeros primos, sin la dependencia con funciones factoriales que dificulten al extremo dicho cálculo.

El profesor Fandiño sigue el modelo exponencial  $y = ab^x$ , donde  $x =$  $1, 2, \ldots, N$  y  $y = p_1, p_2, p_3, \ldots, p_N$ . En dicho modelo se trata encontrar los parámetros a y b en términos de  $p_1, p_2, p_3, \ldots, p_N$  y N, que mejor se ajustan a la curva  $y = ab^x$ .

<sup>&</sup>lt;sup>5</sup>Profesor titular del Departamento de Matemáticas de la Universidad Nacional de Colombia y quién, dicho sea de paso, resultó ser mi jurado de tesis en la Facultad de Ciencias de la misma universidad.

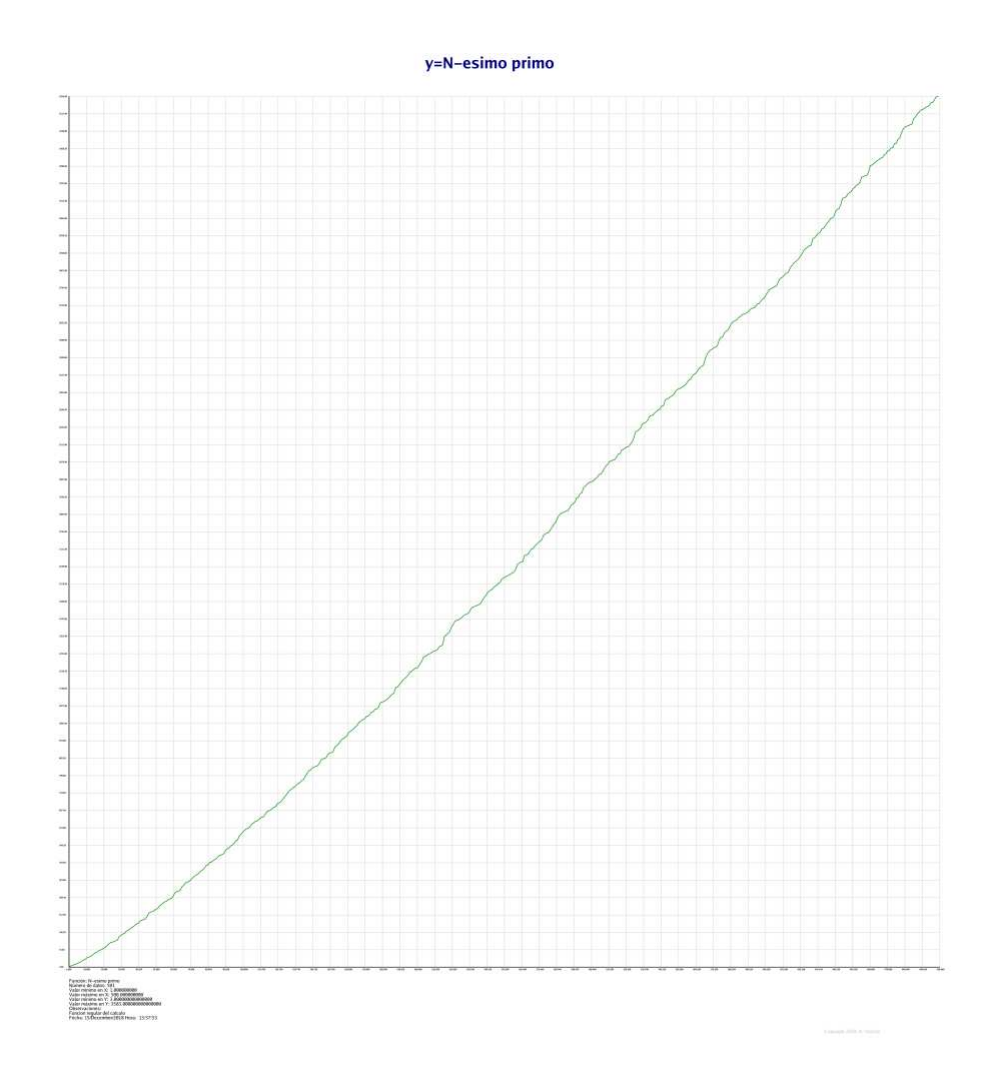

Figure 1: El n-ésimo número primo. Imagen creada por H. Useche

#### 4 La nueva estrategia

En esta investigación, retomamos la estrategia del profesor Fandiño pero con algunos cambios importantes, a saber:

- El modelo de ajuste se basa en la curva  $y = mx + b$ . Es decir, es un modelo lineal, más que el exponencial usado por Fandiño.
- Sólo se necesitaron cuatro (4) ajustes para  $p_k$ , a diferencia de los cinco

(5) necesarios en el modelo de Fandiño, es decir, el camino es más corto por esta vía.

#### 5 El modelo lineal  $P_k$

Este modelo propone simular la curva dada en la figura 1 a través de la expresión lineal

$$
y = mx + b \tag{2}
$$

donde  $y$  representa la secuencia de números primos,  $x$  la secuencia de enteros naturales positivos y  $a \, y \, b$  son parámetros por calcular mediante la técnica de ajuste por mínimos cuadrados.

El modelo anterior se ajusta bien mediante los parámetros calculados por:

$$
m = \frac{n\sum(x \cdot y) - \sum x \sum y}{n\sum x^2 - |\sum x|^2} \tag{3}
$$

$$
b = \frac{\sum y \sum x^2 - \sum x \sum (x \cdot y)}{n \sum x^2 - |\sum x|^2} \tag{4}
$$

Ahora, puesto que estamos hablando de calcular el n-ésimo primo,  $p_n$ , a partir de los  $n - 1$  primos anteriores, la ecuación (2) se transforman en:

$$
p_n = m_n \cdot n + b_n \tag{5}
$$

y los parámetros en  $(3)$  y  $(4)$ , se convierten en:

$$
m_n = \frac{n \sum (k \cdot p_k) - \sum k \sum p_k}{\frac{n^2(n+1)(2n+1)}{6} - \frac{n^2(n+1)^2}{4}}
$$
(6)

$$
b_n = \frac{\sum p_k \sum k^2 - \sum k \sum (k \cdot p_k)}{\frac{n^2(n+1)(2n+1)}{6} - \frac{n^2(n+1)^2}{4}}
$$
(7)

y se debe tener en cuenta que el índice  $k$  en todas las sumatorias recorre desde  $k = 1$  hasta  $k = n - 1$ . Así,  $\sum p_k$  se toma como:

$$
\sum_{k=1}^{n-1} p_k = p_1 + p_2 + p_3 + \dots + p_{n-1}
$$

es decir, recorre hasta el primo  $n - 1$ . También, nótese que en las ecuaciones  $(6)$  y  $(7)$ , hemos hecho:

$$
\sum x = 1 + 2 + 3 + \dots + n = \frac{n(n+1)}{2}
$$

$$
\sum x^2 = 1^2 + 2^2 + 3^2 + \dots + n^2 = \frac{n(n+1)(2n+1)}{6}
$$

#### 6 Primer ajuste  $P_{1,k}$

Con la teoría descrita en la sección 5, procedemos a realizar el primer ajuste. Para cumplir este objetivo hemos escrito una primera rutina en C++/GMP, la cual tiene el siguiente aspecto:

```
mpf_class AjusteMC(unsigned long int uIters)
{
 // calcula el ajuste por minimos cuadrados
 int i,iPrec=100;
 mpz_class q;
 mpf_class a(0.0,iPrec);
 mpf_class b(0.0,iPrec);
 mpf_class c(0.0,iPrec);
 mpf_class d(0.0,iPrec);
 mpf_class e(0.0,iPrec);
 mpf_class f(0.0,iPrec);
 mpf_class p(0.0,iPrec);
 mpf_class n(0.0,iPrec);
 mpf_class m(0.0,iPrec);
 mpf_class s1(0.0,iPrec);
 mpf_class s2(0.0,iPrec);
 mpf_class s3(0.0,iPrec);
 mpf_class s4(0.0,iPrec);
 q=2;n=uIters;
 for(i=1;i<uIters;i++)
 {
  p=NextPrime(q);
  s1=s1+i*p;
```
 $s2 = s2 + i;$ 

```
s3=s3+p;
  s4 = s4 + i * i;q=p;
 }
 c=(n*n*(n+1)*(2*n+1))/6.0;d=(n*(n+1))/2.0;e=d*d;
f=c-e; // denominador
 c=n*s1;
 d=s2*s3;
 e=c-d; // numerador
m=e/f;
 a=s3*s4;
 c = s2*s1;
b=(a-c)/f;
p=m*n+b;
return p;
}
```
Para correr esta rutina empleamos una segunda función, la cual cita a la función AjusteMC() y que hemos denominado RunAjusteMC() cuyo aspecto es similar a:

```
void RunAjusteMC(unsigned long int uIters)
{
// recorre el ajuste MC
 int i,iPrec=100;
 string str,s1;
mpf_class p(0.0,iPrec);
mpf_class d(0.0,iPrec);
 mpz_class q;
mpz_class pv;
 // reserva memoria
D1=new mpf_class[uIters+1];
P1=new mpf_class[uIters+1];
 q=5;
 for(i=2;i<uIters;i++)
 {
 pv=NextPrime(q);
```

```
p=AjusteMC(i);
  d=q-p;D1[i-2]=d;P1[i-2]=p;cout<<i<<" : "<<q<<" : ";
  gmp_printf("%.5Ff : %.3Ff\n",p,d);
  q=pv;
}
```
Y para concluir hemos empleado una función main() que cita a la función RunAjusteMC con la siguiente apariencia:

```
#include <stdio.h>
#include <iostream>
#include <gmpxx.h>
#include <time.h>
/*
FUNCIONES AQUI
*/
int main()
{
time_t tm1,tm2;
 (void)time(&tm1);
 int iIters=52;
 SetPrecision(10*iIters);
 printf("\n N-esimo primo ...\n");
 RunAjusteMC(iIters);
 (void)time(ktm2);
 cout<<"Begin time: "<<ctime(&tm1)<<"\n";
 cout<<"End time: "<<ctime(&tm2)<<"\n";
return 0;
}
```
Ejecutando este software para computar los primeros 50 primos en el primer ajuste, se obtiene la siguiente salida:

N-esimo primo ...  $2 : 5 : 6.00000 : -1.000$ 

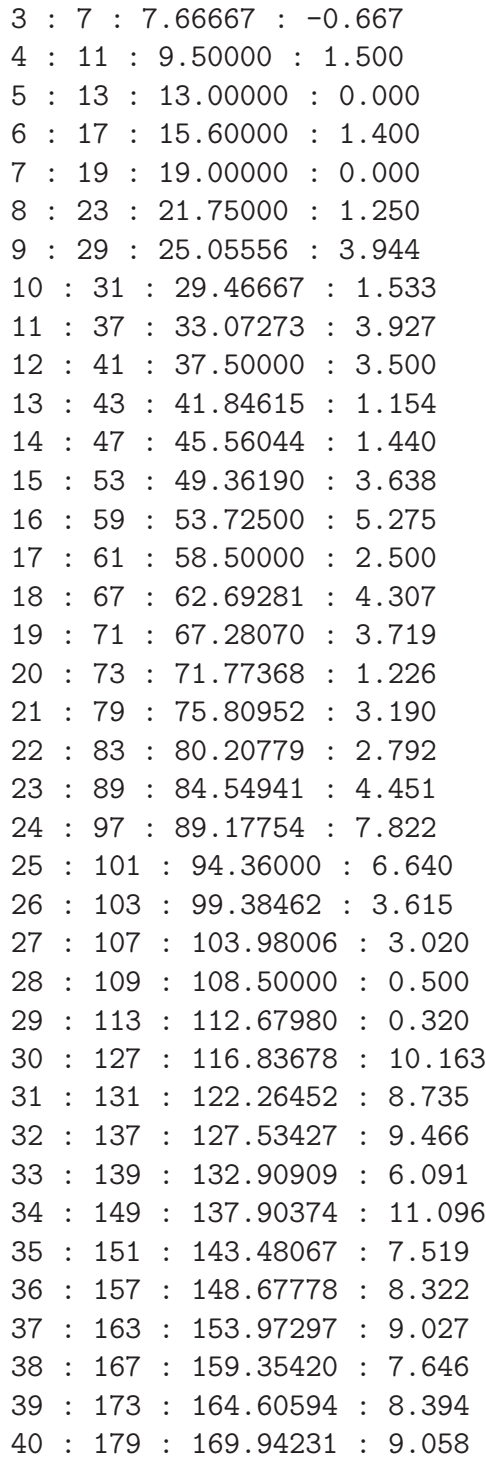

41 : 181 : 175.35366 : 5.646 42 : 191 : 180.45064 : 10.549 43 : 193 : 186.00997 : 6.990 44 : 197 : 191.25687 : 5.743 45 : 199 : 196.40000 : 2.600 46 : 211 : 201.27536 : 9.725 47 : 223 : 206.75948 : 16.241 48 : 227 : 212.79521 : 14.205 49 : 229 : 218.67857 : 10.321 50 : 233 : 224.26286 : 8.737 51 : 239 : 229.73098 : 9.269

Por comodidad, hemos recorrido sobre los primeros 52 primos impares, aunque la salida se muestra a partir del primo  $p_2 = 5$ , omitiendo  $p_1 = 3$ . Nótese que contamos solo los primos impares, esto, desde luego, no afecta los cálculos, el primo par  $p_0 = 2$  si se tiene en cuenta en el cómputo como se puede apreciar en el c´odigo fuente de la rutina AjusteMC(). La salida del programa muestra, de izquierda a derecha:

- 1. Columna 1: Corresponde a la numeración de los primos.
- 2. Columna 2: Muestra el valor real del primo que se está aproximando mediante el ajuste por mínimos cuadrados.
- 3. Columna 3: Muestra el n-ésimo primo aproximado por el ajuste.
- 4. Columna 4: Muestra las diferencias entre el primo aproximado y el valor real del mismo, esto es,  $\delta_{1,k} = p_{1,k} - p_k$ .

Vale la pena comparar los resultados obtenidos en este primer ajuste con la técnica expuesta, contra los resultados obtenidos en [1] bajo el modelo exponencial. Se observa fácilmente que estos nuevos resultados son, de lejos, una mejor aproximación al valor de  $p_k$  para el primer ajuste.

A pesar de que el resultado de arriba es mejor que el obtenido en [1], todavía está lejos de aproximar a  $p_k$  de forma aceptable. Por tanto, procedemos a realizar un segundo ajuste por mínimos cuadrados.

#### 7 Segundo ajuste  $P_{2,k}$

Para mejorar la aproximación de  $p_k$ , procedemos a realizar un segundo ajuste por mínimos cuadrados, pero esta vez, se toman las  $k-1$  diferencias  $\delta_{1,k-1}$  y sobre ellas se realiza un ajuste pero, como se comentó, en lugar de utilizar los valores para los k − 1 primos anteriores, usamos la misma cantidad de diferencias, con lo cual obtenemos el valor de  $\delta_{1,k}$  a partir de las  $\delta_{1,k-1}$ diferencias.

El código  $C++/GMP$  para esta función es como sigue:

```
mpf_class AjusteDif(unsigned long int uIters,int iOption)
{
 // calcula el ajuste por minimos cuadrados
 int i,iPrec=100;
 mpz_class q;
 mpf_class a(0.0,iPrec);
 mpf_class b(0.0,iPrec);
 mpf_class c(0.0,iPrec);
 mpf_class d(0.0,iPrec);
 mpf_class e(0.0,iPrec);
 mpf_class f(0.0,iPrec);
 mpf_class p(0.0,iPrec);
 mpf_class n(0.0,iPrec);
 mpf_class m(0.0,iPrec);
 mpf_class s1(0.0,iPrec);
 mpf_class s2(0.0,iPrec);
 mpf_class s3(0.0,iPrec);
 mpf_class s4(0.0,iPrec);
 n=uIters;
 for(i=1;i<uIters;i++)
 {
  p=D1[i-1];
  s1=s1+i*p;s2 = s2 + i;s3=s3+p;
  s4 = s4 + i *i;}
 c=(n*n*(n+1)*(2*n+1))/6.0;d=(n*(n+1))/2.0;e=d*d;
 f=c-e; // denominador
```
c=n\*s1;

```
d=s2*s3;
 e=c-d; // numerador
m=e/f:
a=s3*s4;
 c = s2*s1;b=(a-c)/f;
p=m*n+b;
return p;
}
```
Como se puede observar fácilmente, este código es prácticamente igual al usado en el primer ajuste en la función AjusteMC(), solo que, en esta ocasión se ajustan las diferencias  $\delta_{1,k-1}$ . El resultado se suma al valor de  $p_{1,k}$  para obtener una segunda aproximación del n-ésimo primo, según la expresión:

$$
p_{2,k} = p_{1,k} + \delta_{1,k-1}
$$

De otra parte, en la función RunAjusteMC() hemos agregado el siguiente fragmento de código para cumplir con el cometido propuesto:

```
// realiza el primer ajuste de las diferencias
cout << "\n";
cout<<"AJUSTE DE PRIMERAS DIFERECNIAS:\n";
mpf_class p2(0.0,iPrec);
mpf_class d1(0.0,iPrec);
q=5;
for(i=2;i<uIters;i++)
{
 pv=NextPrime(q);
 d1=AjusteDif(i,0);
 p2=P1[i-2]+d1;
 P2[i-2]=p2;
 d=q-p2;cout<<i<<" : "<<q<<" : ";
 gmp\_printf("%.5Ff : %.5Ff\nu", p2,d);q=pv;
}
```
Al ejecutar este nuevo entorno de código, se obtiene el siguiente resultado:

AJUSTE DE PRIMERAS DIFERECNIAS: 2 : 5 : 4.00000 : 1.00000 3 : 7 : 6.44444 : 0.55556 4 : 11 : 10.66667 : 0.33333 5 : 13 : 13.71667 : -0.71667 6 : 17 : 17.02222 : -0.02222 7 : 19 : 19.95714 : -0.95714 8 : 23 : 23.04881 : -0.04881 9 : 29 : 27.74985 : 1.25015 10 : 31 : 32.09259 : -1.09259 11 : 37 : 36.50456 : 0.49544 12 : 41 : 41.34640 : -0.34640 13 : 43 : 45.25855 : -2.25855 14 : 47 : 48.71487 : -1.71487 15 : 53 : 52.89465 : 0.10535 16 : 59 : 57.95473 : 1.04527 17 : 61 : 62.62260 : -1.62260 18 : 67 : 67.12237 : -0.12237 19 : 71 : 71.82991 : -0.82991 20 : 73 : 75.91628 : -2.91628 21 : 79 : 79.98126 : -0.98126 22 : 83 : 84.32684 : -1.32684 23 : 89 : 88.90789 : 0.09211 24 : 97 : 94.29872 : 2.70128 25 : 101 : 99.94421 : 1.05579 26 : 103 : 104.89997 : -1.89997 27 : 107 : 109.34293 : -2.34293 28 : 109 : 113.36558 : -4.36558 29 : 113 : 117.07991 : -4.07991 30 : 127 : 122.13542 : 4.86458 31 : 131 : 128.17393 : 2.82607 32 : 137 : 134.07632 : 2.92368 33 : 139 : 139.60475 : -0.60475 34 : 149 : 145.32301 : 3.67699 35 : 151 : 151.13945 : -0.13945 36 : 157 : 156.63882 : 0.36118 37 : 163 : 162.28080 : 0.71920 38 : 167 : 167.82842 : -0.82842 39 : 173 : 173.30535 : -0.30535 40 : 179 : 178.91065 : 0.08935 41 : 181 : 184.23231 : -3.23231 42 : 191 : 189.71124 : 1.28876 43 : 193 : 195.28774 : -2.28774 44 : 197 : 200.43450 : -3.43450 45 : 199 : 205.20343 : -6.20343 46 : 211 : 210.35030 : 0.64970 47 : 223 : 216.63823 : 6.36177 48 : 227 : 223.24748 : 3.75252 49 : 229 : 229.34422 : -0.34422 50 : 233 : 234.99796 : -1.99796 51 : 239 : 240.57030 : -1.57030

Nuevamente, el resultado obtenido es, de lejos, superior a su similar de [1]. Y no solo eso, la aproximación es tan buena que  $p_{2,k}$  difiere muy poco de su valor real, m´as sin embargo, todav´ıa hay espacio para un tercer ajuste.

#### 8 Tercer ajuste  $P_{3,k}$

Para este tercer ajuste, introducimos un criterio diferente, es decir, no hacemos mínimos cuadrados y en su lugar aproximamos  $p_k$  mediante la siguiente expresión, que proviene del análisis de los resultados obtenidos en el segundo ajuste:

$$
p_{3,k} = p_{k-1} \frac{p_{2,k-2}}{p_{2,k-1}}
$$

Para ello introducimos el siguiente fragmento de código en la función que recoge los ajustes consecutivos, RunAjusteMC():

```
// realiza un segundo ajuste de diferencias
cout << "\n";
cout<<"AJUSTE DE SEGUNDAS DIFERECNIAS:\n";
q=5;
mpf_class rel(0.0,iPrec);
mpf_class p3(0.0,iPrec);
for(i=2;i<uIters-1;i++)
{
 rel=P2[i-2]/P2[i-1];
```

```
p3=rel*q;
P3[i-2]=p3;
d=q-p3;D2[i-2]=d;pv=NextPrime(q);
cout<<i<<" : "<<q<<" : ";
gmp_printf("%.5Ff : %.5Ff\n",p3,d);
q=pv;
}
```
Ejecutando este nuevo entorno se consigue la salida:

```
AJUSTE DE SEGUNDAS DIFERECNIAS:
2 : 5 : 3.10345 : 1.89655
3 : 7 : 4.22917 : 2.77083
4 : 11 : 8.55407 : 2.44593
5 : 13 : 10.47552 : 2.52448
6 : 17 : 14.49996 : 2.50004
7 : 19 : 16.45142 : 2.54858
8 : 23 : 19.10362 : 3.89638
9 : 29 : 25.07574 : 3.92426
10 : 31 : 27.25331 : 3.74669
11 : 37 : 32.66714 : 4.33286
12 : 41 : 37.45597 : 3.54403
13 : 43 : 39.94915 : 3.05085
14 : 47 : 43.28602 : 3.71398
15 : 53 : 48.37252 : 4.62748
16 : 59 : 54.60216 : 4.39784
17 : 61 : 56.91066 : 4.08934
18 : 67 : 62.60900 : 4.39100
19 : 71 : 67.17826 : 3.82174
20 : 73 : 69.28984 : 3.71016
21 : 79 : 74.92893 : 4.07107
22 : 83 : 78.72336 : 4.27664
23 : 89 : 83.91208 : 5.08792
24 : 97 : 91.52082 : 5.47918
25 : 101 : 96.22849 : 4.77151
26 : 103 : 98.81477 : 4.18523
27 : 107 : 103.20322 : 3.79678
```
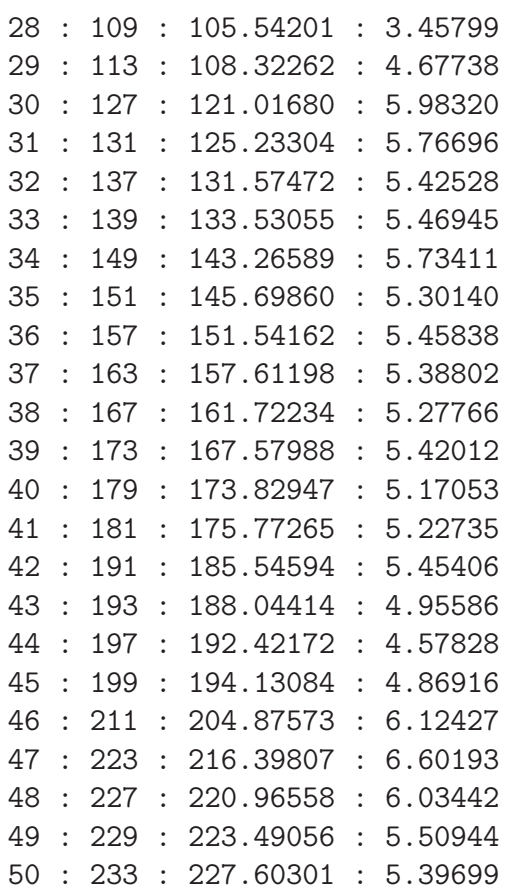

Analizando la salida, vemos que, a diferencia del ajuste anterior, volvemos a tener una serie de diferencias que se comportan en forma aproximadamente lineal, lo cual nos permite conjeturar que un nuevo ajuste por mínimos cuadrados podría funcionar.

## 9 Cuarto ajuste  $P_{4,k}$

En este ajuste, volvemos a los mínimos cuadrados y para ello usamos la función AjusteDif pero cambiando la matriz que provee las diferencias, esto es, la línea de código

 $p=D1[i-1];$ 

se sustituye por

```
if(iOption==0)p=D1[i-1];else p=D2[i-1];
```
y la rutina se ejecuta con la opción 1 para que se ejecuta la segunda línea que contiene las diferencias que intervienen en este ajuste.

También, agregamos el siguiente fragmento de código a la función que resume las novedades en cada ajuste, RunAjusteMC():

```
cout << "\n";
cout<<"AJUSTE DE TERCERAS DIFERECNIAS:\n";
mpf_class p4(0.0,iPrec);
mpf_class d3(0.0,iPrec);
mpz_class pa;
q=5;
char *pStr;
pStr=new char[1000];
for(i=2;i<uIters-1;i++)
{
 pv=NextPrime(q);
 d3=AjusteDif(i,1);
 p4=P3[i-2]+d3;
 pa=p4;
 if(pa%2==0)p4=p4-1;
 P4[i-2]=p4;
 d=p4-q;cout<<<i<<" : "<<q<<" : ";
 gmp_printf("%.5Ff : %.5Ff\n",p4,d);
 p=q;
 gmp_sprintf(pStr,"%d : %.0Ff : %.5Ff : %.5Ff\n",i,p,p4,d);
 str+=pStr;
 q=pv;
}
```
Con estas modificaciones, se consigue la siguiente salida:

AJUSTE DE TERCERAS DIFERECNIAS: 2 : 5 : 5.89655 : 0.89655 3 : 7 : 7.55580 : 0.55580 4 : 11 : 11.38542 : 0.38542

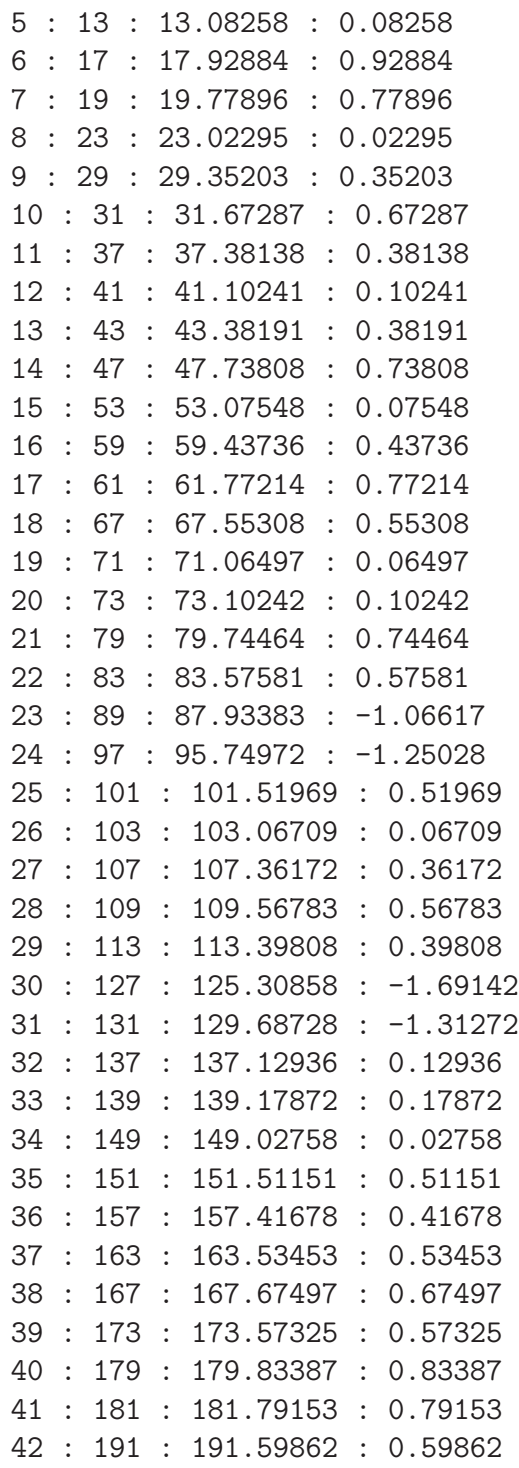

43 : 193 : 193.08051 : 0.08051 44 : 197 : 197.40777 : 0.40777 45 : 199 : 199.09543 : 0.09543 46 : 211 : 209.92878 : -1.07122 47 : 223 : 221.57285 : -1.42715 48 : 227 : 227.20515 : 0.20515 49 : 229 : 229.74665 : 0.74665 50 : 233 : 233.86471 : 0.86471

Los resultados obtenidos son plenamente satisfactorios, como se puede apreciar fácilmente por inspección. Es decir, hemos llegado a una relación funcional aceptable para aproximar el n-ésimo primo mediante la expresión:

$$
p_{4,k} = p_{3,k} + \delta_{3,k-1} \tag{8}
$$

También, escrito como:

$$
p_k = p_{3,k} + \delta_{3,k-1}
$$

dado que ya no hace falta realizar más ajustes.

Un comentario especial merecen algunos valores que presentan diferencias negativas, esto es, donde  $\delta_{3,k-1} \approx -1$ . Estos valores son muy escasos y curiosamente solo aparecen antes del primo 500, es decir, antes de computar  $p_{500}$ . En efecto, después de computar  $p_{1000000}$  y analizar los datos se verifica que no aparecen tales valores después del mencionado valor.

#### 10 Primer millón de primos

Me complace presentar en esta sección el primer millón de números primos aproximado por una relación funcional, o si lo prefiere, obtenido a través de una fórmula para el n-ésimo primo (ecuación 8), basada en los  $n - 1$ primos anteriores. No tenemos conocimiento de un cálculo de esta naturaleza en la literatura científica internacional.

Desde luego, no puedo presentar aquí tal cantidad de primos pero, para que no alberguen dudas, presentamos segmentos del listado producido por el software presentado en esta investigación.

2 : 5 : 5.89655 : 0.89655 3 : 7 : 7.55580 : 0.55580 4 : 11 : 11.38542 : 0.38542

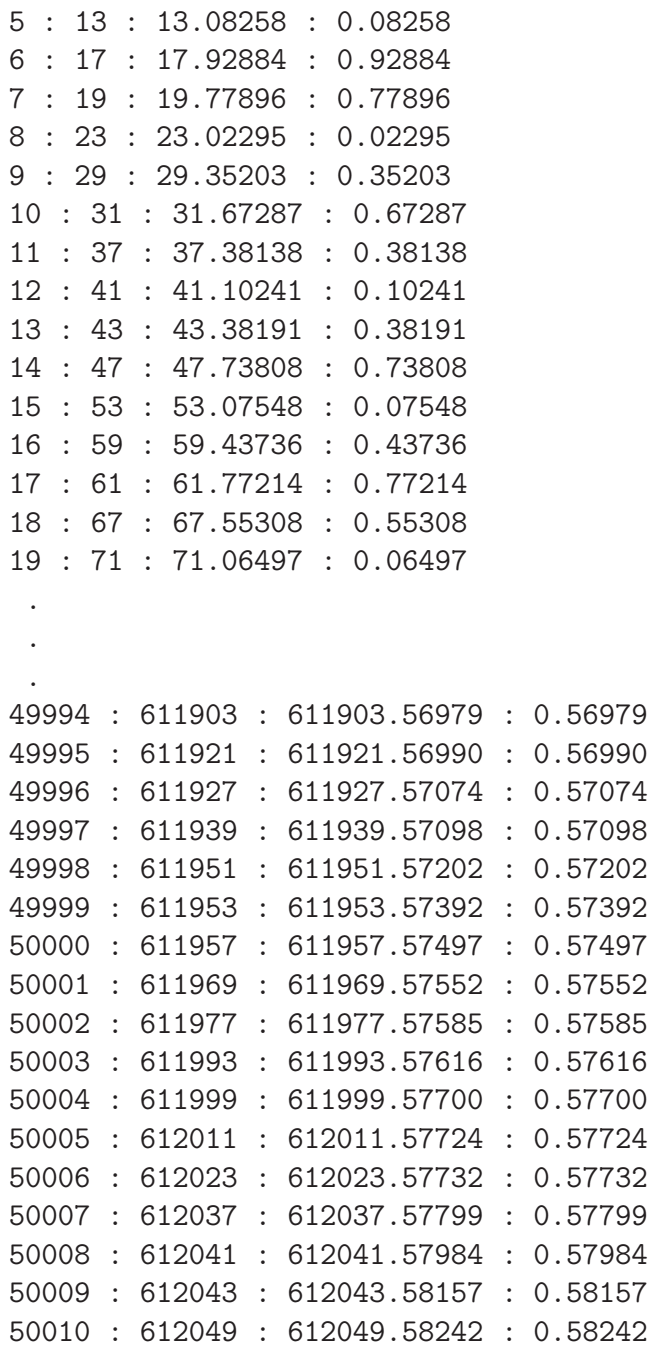

. . .

22

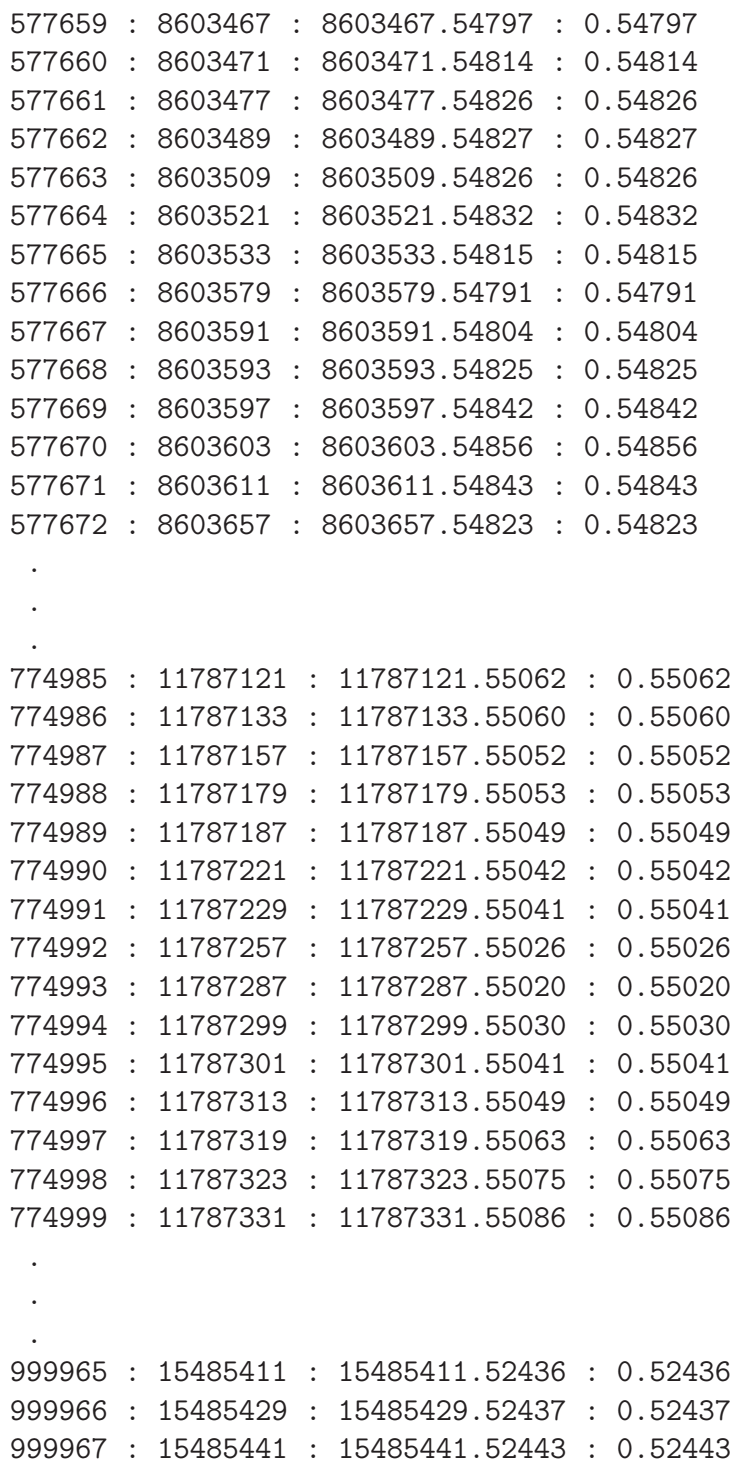

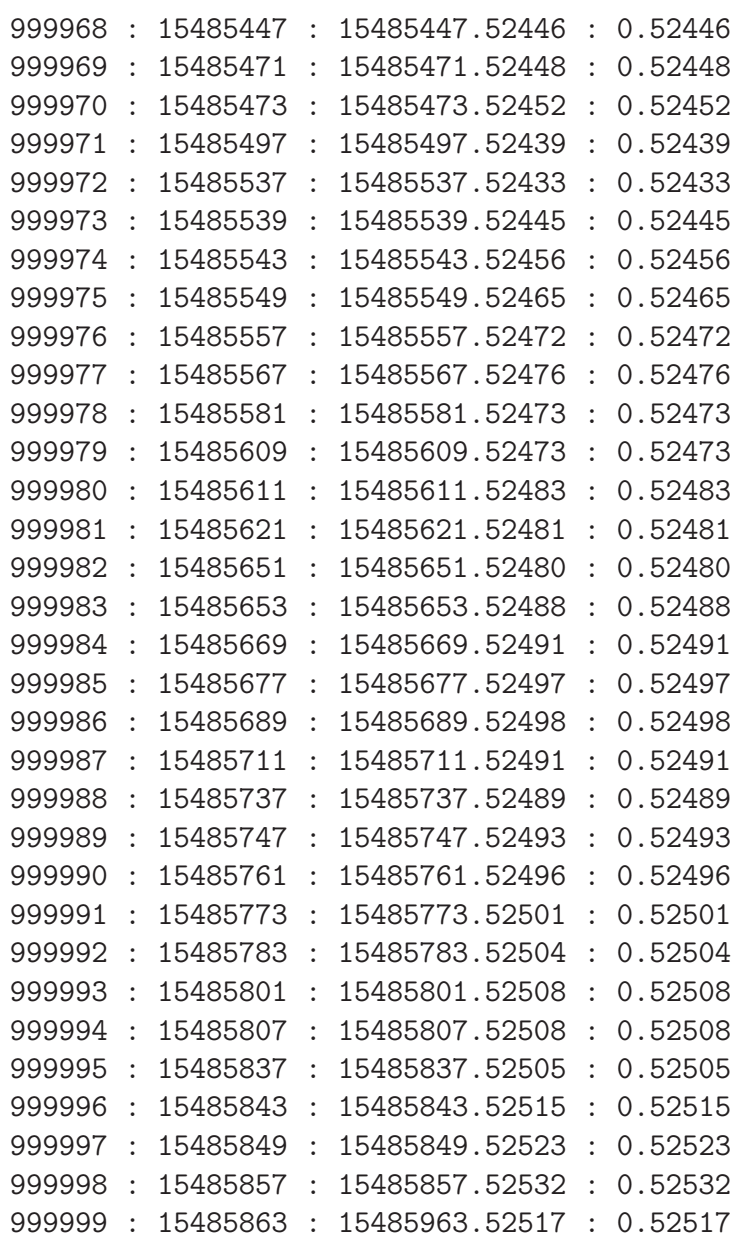

Para quienes deseen conocer el listado completo de estos primos, lo pueden solicitar por la vía del correo electrónico, el archivo completo ocupa  $41.4 \ {\rm MB}$ de espacio en disco.

## References

- $[1]$  FANDIÑO, A. RAMÓN. Apuntes sobre una relación entre números primos. Boletín de Matemáticas. Vol. XIV, Nos 1, 2, y 3. 1980. pp 127-144.
- [2] HOTMATH. Recta que mejor se ajusta (Método de mínimos cuadrados). https://www.varsitytutors.com/hotmath/hotmath help/spanish/topics- /line-of-best-fit. 2018.
- [3] MIPROFE.COM. *M'inimos* cuadrados. https://miprofecom.cdn.ampproject.org/i/s/miprofe.com. 2018.
- [4] TORRE LA VEGA. Ajuste por Mínimos Cuadrados. Escuela Politécnica de Ingeniería de Minas y Energía . 2018. 13 p.
- [5] USECHE, H. Un Millón de Precisiones Entorno a  $\varphi$ . Cálculo del número áureo con múltiple precisión . 2018. 47 p.
- [6] USECHE, H. Un millón de precisiones entorno a e. Cálculo del número de Euler con múltiple precisión . 2018. 25 p.
- [7] USECHE, H. Un millón de precisiones entorno a  $\pi$ . Cálculo de  $\pi$  con múltiple precisión. 2018. 29 p.
- [8] WIKIPEDIA. *M'nimos cuadrados.* http/es.m.wikipedia.org/wiki/Minimoscuadrados.
- [9] Wikipedia. Formula for primes. http://en.m.wikipedia.org/wiki/Formula for primes.
- $[10]$  ZOTKIN, A. Una fórmula que calcula el n-ésimo número primo. https://tardigrados.wordpress.com/2013/02/25/una-formula-quecalcula-el-n-esimo-numero-primo/